# **Proposition de correction**

## **Exercice 1**

## **Partie A**

## **Q1**

une clé primaire doit identifier un enregistrement de façon unique. Or un artiste peut créer différents albums.

## **Q2**

Nightwish

The Rasmus

## **Q3**

1986

2001

1986

## **Q4**

UPDATE CD SET Annee = 2000 WHERE id\_album = 4

# **Q5**

SELECT CD.Titre\_album FROM CD JOIN Rangement ON CD.id\_album = Rangement.id\_album WHERE Rangement.Numero\_etagere = 1 ORDER BY CD.Titre\_album

# **Q6**

il doit d'abord supprimer les clés étrangères pour éviter une erreur référentielle

- 1. dans la table Rangement : DELETE FROM Rangement WHERE id\_album = 5
- 2. puis dans CD : DELETE FROM CD WHERE id\_album = 5

3. et enfin dans Artiste :

DELETE FROM Artiste

WHERE Nom\_artiste = 'The Rasmus'

# **Partie B**

## **Q7**

Méthode de cryptographie qui utilise la même clé pour le chiffrement et le déchiffrement.

# **Q8**

Méthode de cryptographie qui utilise une clé publique (pour chiffrer) distribué à tout le monde et une clé privée (pour déchiffrer) gardée secrète par le propriétaire.

## **Q9**

- 1. Le serveur chiffre la clé C avec la clé publique de Bob
- 2. Le serveur envoie la clé C chiffrée à Bob
- 3. Bob déchiffre la clé C avec sa clé privée

## **Exercice 2**

## **Partie A**

## **Q1**

```
class Marchandise:
 def __init__(self, p: int, v: int) -> 'Marchandise':
   assert v > 0, "erreur de volume"
  self.print = p self.volume = v
```
**Q2**

m1 = Marchandise(20, 7)

## **Q3**

**def** ratio(self) -> float: **return** self.prix / self.volume

## **Q4**

**def** prixListe(tab: list) -> int: **return** sum([m.prix for m in tab])

## **Partie B**

#### **Q5**

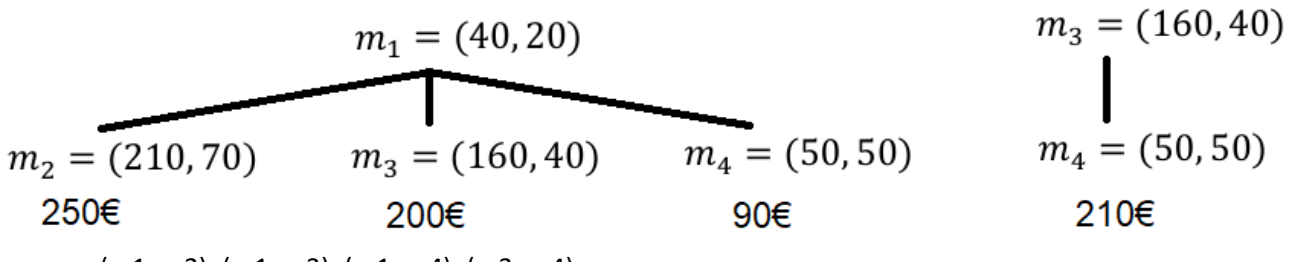

- $(m1, m2)$ ,  $(m1, m3)$ ,  $(m1, m4)$ ,  $(m3, m4)$
- $250 \in (m1, m2)$

#### **Q6**

Algorithme glouton

#### **Q7**

**def** tri(tab: list) -> None:  $n = len(tab)$  **for** i in range(1, n): marchandise = tab[i]  $i = i-1$  **while** j >= 0 and marchandise.ratio() > tab[j].ratio():  $tab[j+1] = tab[j]$  $j = j-1$  $tab[i+1] = marchandise$ 

#### **Q8**

- tri par insertion
- complexité quadratique O(n²)

#### **Q9**

```
def charge(tab: list, volume: int) -> list:
 tri(tab)
 chargement = []
n = len(tab) for i in range(n):
   if tab[i].volume <= volume:
     chargement.append(tab[i])
     volume -= tab[i].volume
 return chargement
```
#### **Partie C**

## **Q10**

```
def chargeOptimale(tab: list, v_restant: int, i: int) -> list:
if i >= len(tab):
   return []
 else:
  if tab[i].volume > v_restant:
      return chargeOptimale(tab, v_restant, i+1)
   else:
      option1 = chargeOptimale(tab, v_restant, i+1)
      option2 = [tab[i]] + chargeOptimale(tab, v_restant - tab[i].volume, i+1)
      if prixListe(option1) > prixListe(option2):
        return option1
      else:
        return option2
```
## **Exercice 3**

#### **Partie A**

#### **Q1**

- nom : str
- denivele : int
- longueur : float
- couleur : str
- ouverte : bool

## **Q2**

```
def set_couleur(self):
   if self.denivele >= 100:
      self.couleur = 'noire'
    elif self.denivele >= 70:
      self.couleur = 'rouge'
    elif self.denivele >= 40:
      self.couleur = 'bleue'
    else:
      self.couleur = 'verte'
```
#### **Q3** Proposition D

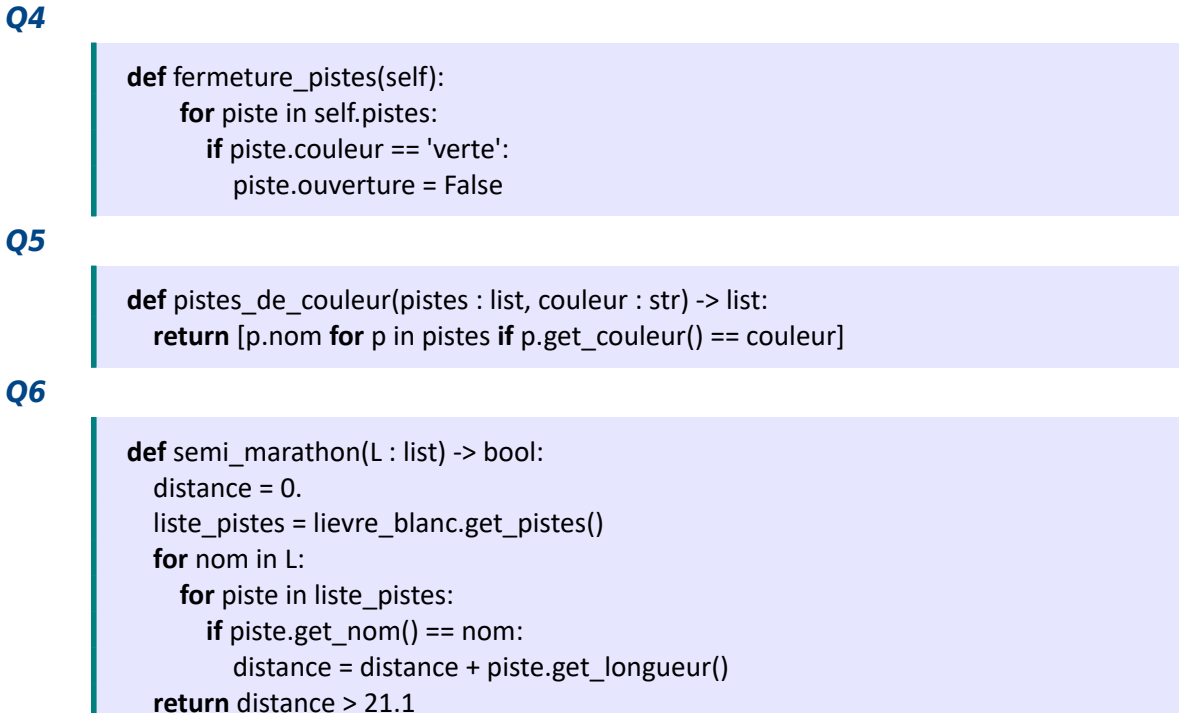

#### **Partie B**

#### **Q7**

domaine['E']['F']

#### **Q8**

```
def voisins(G : dict, s : str) -> list:
 return [s for s in G[s]]
```
**Q9**

```
def longueur_chemin(G : dict, chemin : list) -> float:
 precedent = chemin[0]
longueur = 0 for i in range(1, len(chemin)):
   longueur = longueur + domaine[precedent][chemin[i]]
   precedent = chemin[i]
 return longueur
```
#### **Q10**

La fonction s'appelle elle-même

## **Q11**

**def** parcours\_dep\_arr(G : dict, depart : str, arrivee : str) -> list: liste = parcours(G, depart) **return** [chemin for chemin in liste if chemin[-1] == arrivee]

## **Q12**

```
def plus_court(G : dict, depart : str, arrivee : str) -> list:
 liste_chemins = parcours_dep_arr(G, depart, arrivee)
 chemin_plus_court = liste_chemins[0]
 minimum = longueur_chemin(G, chemin_plus_court)
 for chemin in liste_chemins:
   longueur = longueur_chemin(G, chemin)
   if longueur < minimum:
     minimum = longueur
    chemin plus court = chemin
 return chemin_plus_court
```
## **Q13**

Le chemin le plus court n'est pas le plus rapide car l'algorithme ne tient pas compte du dénivelé.